# Threads and Processes — Part 1

Slide 1

COMP3231/COMP9201 Operating Systems

2003/S2

# MAJOR REQUIREMENTS OF AN OS

- → Interleave the execution of several programs
	- to maximize utilization of CPU and other resources while providing reasonable response time
- Slide 2
- $\bullet$  to support multiple user working interactively
	- for convenience (e.g., compile program while editing other file)
- → Allocate resources required for execution of programs
- **→** Support communication between executing programs

#### Previously, we listed several definitions of the term Process:

- ✱ A program in execution
- ✱ An instance of <sup>a</sup> program running on <sup>a</sup> computer
- ✱ A unit of execution characterised by
	- <sup>a</sup> single, sequential thread of execution
	- a current state

Slide 3

- an associated set of system resources (memory, devices, files)
- ✱ Unit of resource ownership

Many applications consist of more than one thread of execution which share resources

 $\Longrightarrow$  distinction between thread and process

#### PROCESSES AND THREADS

#### Process:

- → "Owner" of resources allocated for individual program execution
- **→** Can encompass more than one thread of execution

- Outlook, Evolution: different threads for calendar, mail components etc

#### Thread:

Slide 4

- **→** Unit of execution
- $\rightarrow$  Belongs to a process
- **→ Can be traced** 
	- **.** list the sequence of instructions that execute

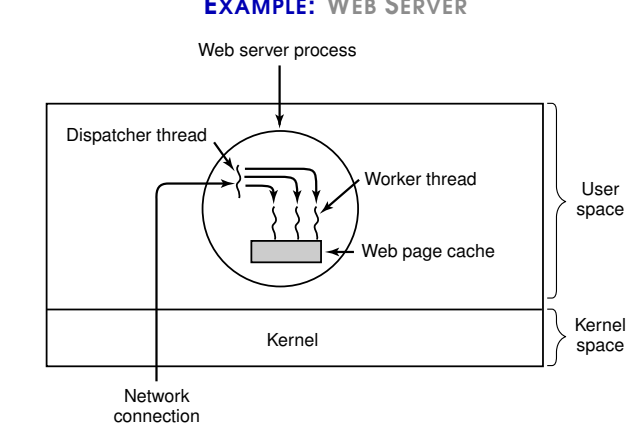

# EXAMPLE: WEB SERVER

## SINGLE-THREADED WEB SERVER IMPLEMENTATIONS

#### **→** Sequential processing of requests:

- web server gets request, processes it, accepts next request
- CPU idle while data retrieved from disk
- Poor performance

- use non-blocking read

#### → Finite-State Machine:

Slide 6

Slide 5

- program records state of current request
- gets next event
- on reply (signal) from disk, fetches and processes data
- good performance, complicated to implement and debug
- **→** Processes instead of Threads
	- Communicate by sharing data, messages

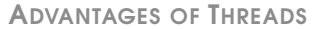

- ➀ Program does not stall when one of its operations blocks
	- save contents of <sup>a</sup> page to disk while downloading other page
- Slide 7 ➁ Overhead for thread creation and destruction is less than for processes (depending on implementation, can be about <sup>a</sup> factor of 100 faster)
	- ➂ Simplification of programming model
	- ➃ Performace gains on machines with multiple CPU's

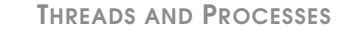

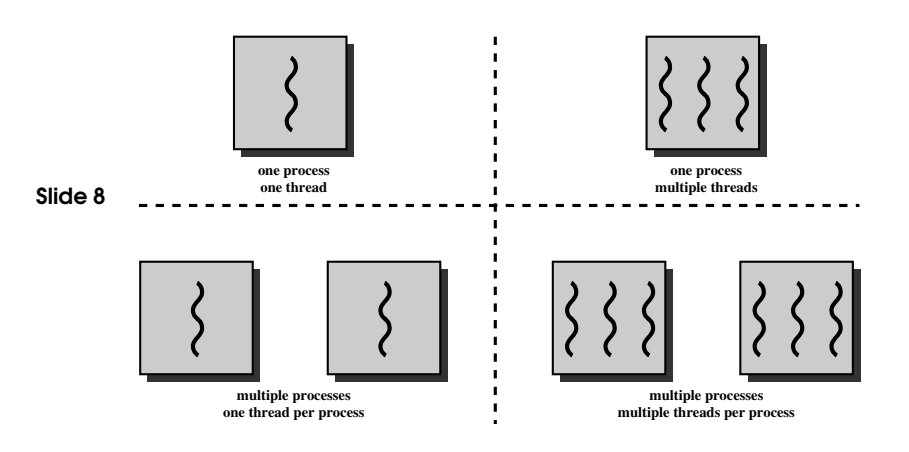

#### THREADS AND PROCESSES

- **→** Single process, single thread
	- MS-DOS, old MacOS
- **→** Single process, multiple threads
	- OS/161 as distributed

#### Slide 9 **→** Multiple processes, single thread

- **•** traditional Unix
- → Multiple processes, multiple threads
	- modern Unices (Solaris, Linux), Windows-2000

Note: Literature (incl. textbooks) often do not cleanly distinguish those concepts (for historical reasons)!

#### Logical traces of threads:

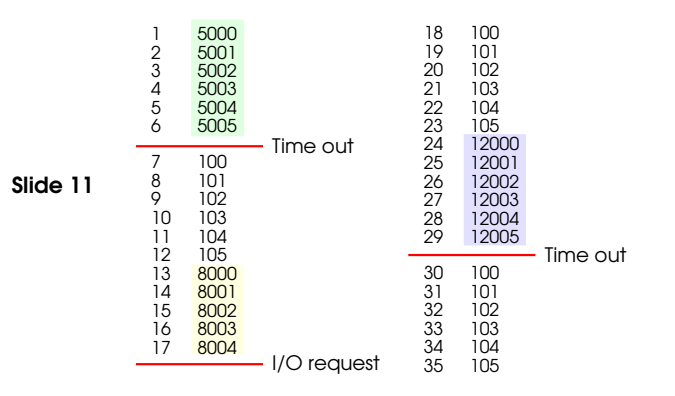

#### Logical traces of threads:

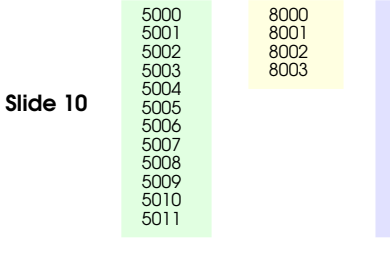

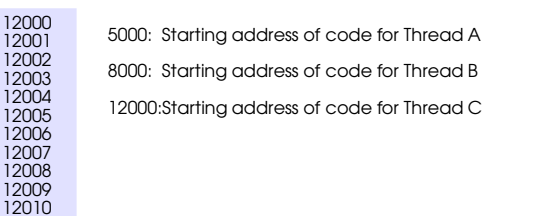

Thread A Thread B Thread C

12011

# THREAD STATES

Three states (may be more, depending on implementation):

➀ Running: currently active, using CPU

➁ Ready: runnable, waiting to be scheduled

Slide 12 ➂ Blocked: waiting for an event to occur (I/O, alarm)

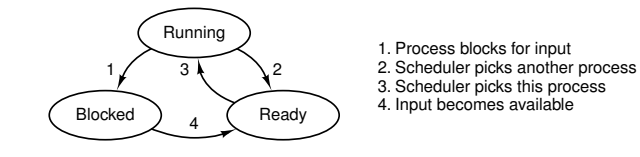

REASONS FOR LEAVING THE RUNNING STATE

- **→** Thread terminates
	- exit() system call (voluntary termination)
	- killed by another thread
	- killed by OS (due to exception)
- **→** Thread cannot continue execution
- Slide 13

Slide 14

- blocked waiting for event (I/O)
- **→** OS decides to give someone else a chance
	- requires the OS to be invoked
	- via system call or exception
	- via interrupt
- → Thread voluntarily gives another thread a chance
	- yield() system call

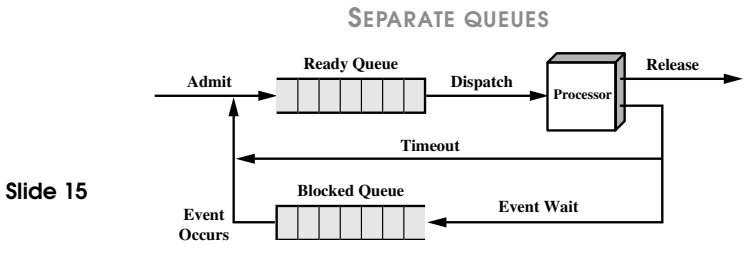

- Simplifies scheduler's job
- How about wakeup of blocked thread when event occurs?

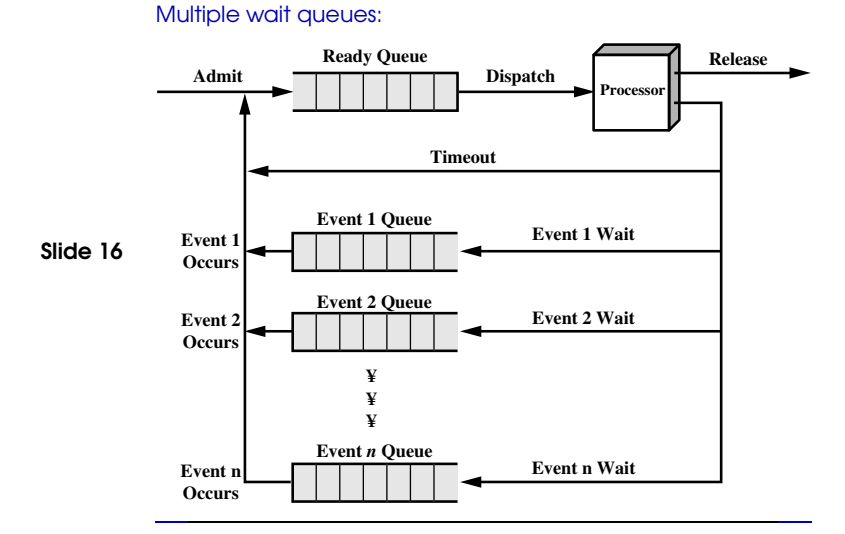

# NON-RUNNING THREADS

- → Many separate reasons for a thread not running
	- another thread is running on the CPU
	- thread is blocked (waiting for an event)
	- thread is in initialisation phase (during creation)
	- thread is being cleaned up (during exit, kill)
- → Dispatching ought to be fast
	- Shouldn't search through all threads to find runnable one
	- Achieved by distinguishing more thread states

#### COOPERATIVE VS. PREEMPTIVE MULTITHREADING 8

## COOPERATIVE VS. PREEMPTIVE MULTITHREADING

#### Cooperative multithreading:

- → Threads determine exact order of execution
- → Use yield() to switch between threads
- → Problems if thread doesn't yield (e.g., buggy)

#### Slide 17 Preemptive multitasking:

- **→** OS preempts thread's execution after some time
- → Only guaranteed to work if H/W provides timer interrupt
- → Implies unpredictable execution sequence!
	- thread switch can happen between any two instructions
	- $\bullet$  threads may require concurrency control

# PROCESSES AND THREADS

The OS stores information about Threads and Processes in Thread Control Block (TCB) and Process Controll Block (PCB)

- **→** PCBs stored in process table
- → TCBs stored in thread table

Slide 19

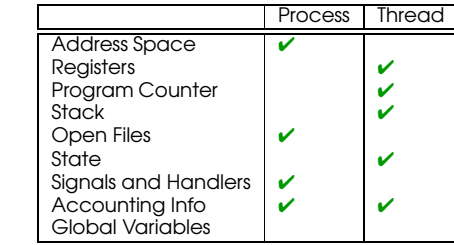

USER-LEVEL OPERATIONS ON THREADS IN OS/161

→ Start a new thread in OS/161

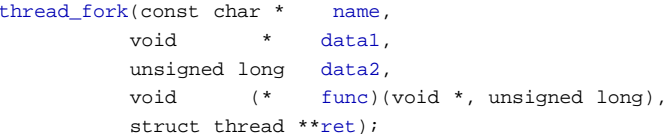

#### Slide 18

- **→ Terminate thread** 
	- $\bullet$  thread exit()
- → Yield CPU
	- $\bullet$  thread yield()
- **→** Synchronisation:
	- thread\_sleep(const void \*addr)
	- thread\_wakeup(const void \*addr)

### PROCESSES AND THREADS 9